# **QGIS Application - Feature request #15497**

**Using Trace status (on/off) in the status bar**

*2016-08-29 03:38 AM - Saber Razmjooei*

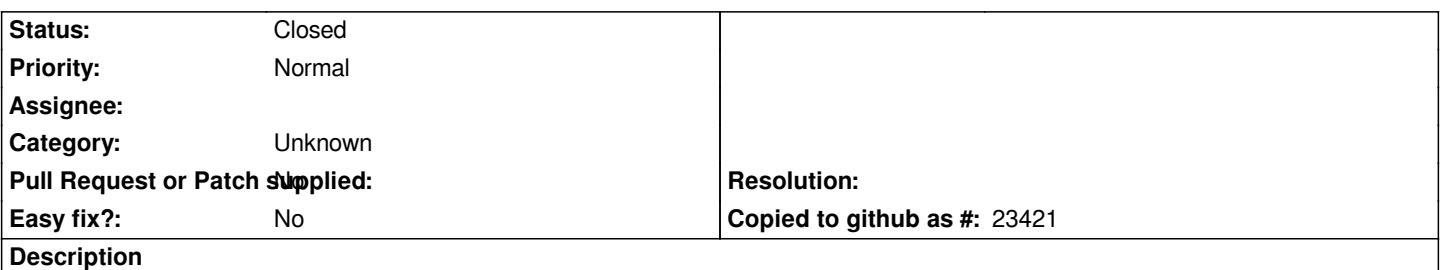

*Will be great to show the status of the trace digitizing tool in the status bar. I know the icon in toolbar already indicates that, but this will be more visible to users.*

## **History**

#### **#1 - 2017-05-01 12:46 AM - Giovanni Manghi**

*- Easy fix? set to No*

#### **#2 - 2017-09-22 09:55 AM - Jürgen Fischer**

*- Category set to Unknown*

### **#3 - 2018-10-18 07:23 AM - Saber Razmjooei**

*- Status changed from Open to Closed*

*The magnet is good enough!*